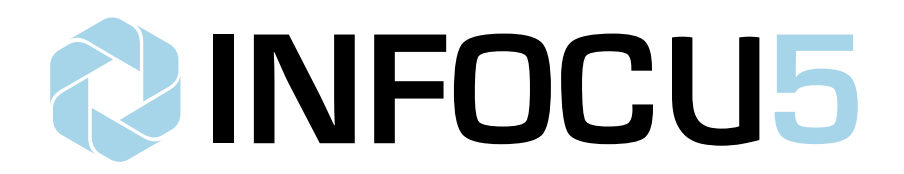

Affiliate Development Resources

# **Dialer**

*Version 3.1* API Documentation

## **About**

The INFOCU5 Dialer API allows affiliates to post customer leads to a list of approved 3rd party dialers via one central location and retrieve call record data. You will be assigned a unique 'id' and 'key' set to begin using this tool. The API accepts post data in JSON format.

## **Location**

The Dialer API is located at the following URL: **https://api.infocu5.com/dialer/**

## **CALL FUNCTIONS**

Functions are defined in the 'dialerFunction' JSON field (e.g. "dialerFunction":"addLeads").The API supports the following functions:

getAgents getCalls getCampaigns

## **CALL FUNCTION:** getAgents

Fetches a list of all current agents available. The results may include agents under your own affiliate and agents you are able to interact with, filtered by a variable.

#### **Variables**

The API takes the following variables posted in JSON format:

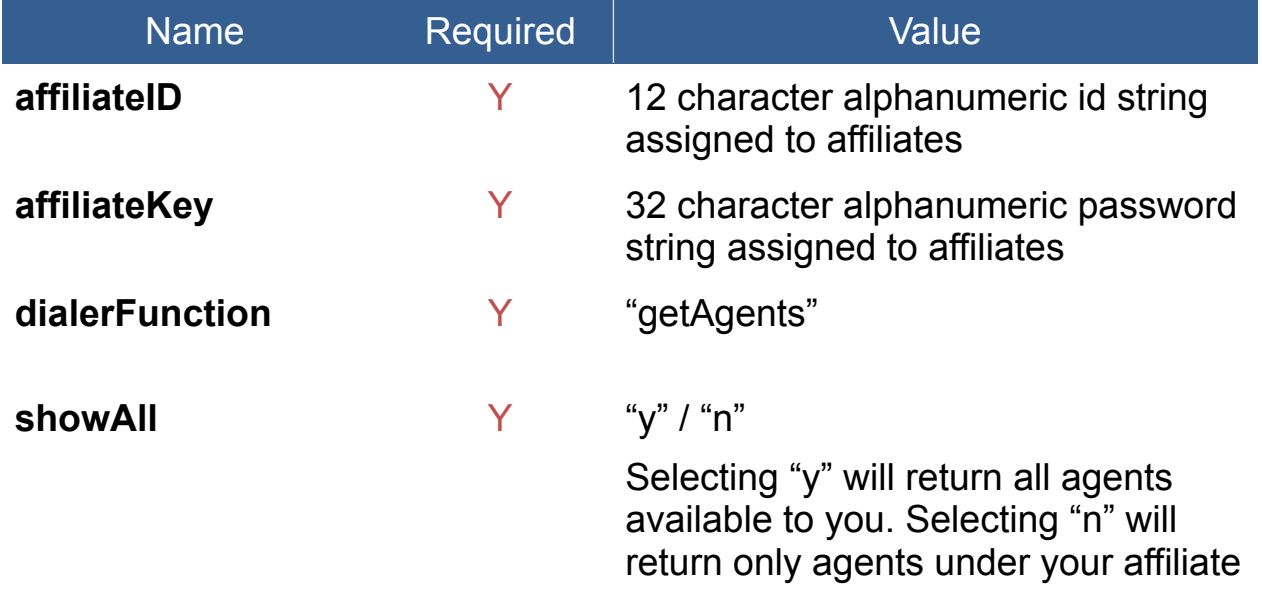

#### **Response**

The API returns the following variables in JSON format:

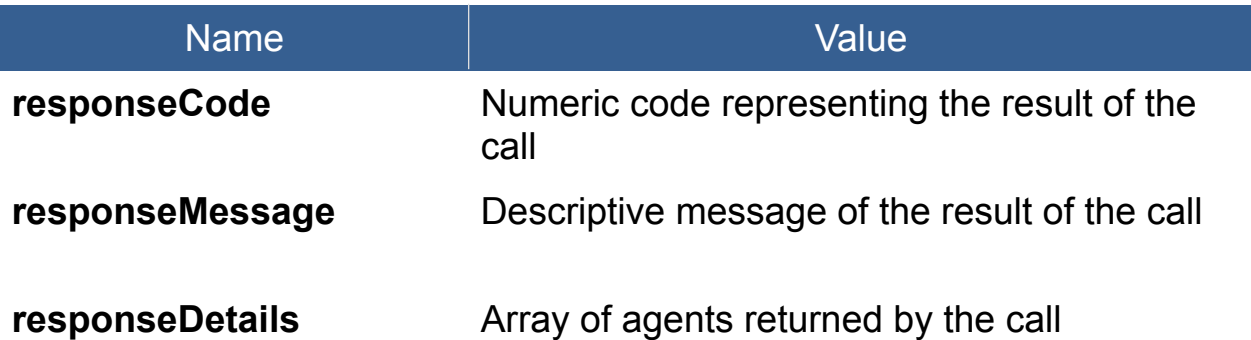

#### **responseDetails (array structure)**

agentID agentNameFirst agentNameLast

ID of Agent Agent first name Agent last name

#### **Response Codes**

The API will return the following response codes in JSON format:

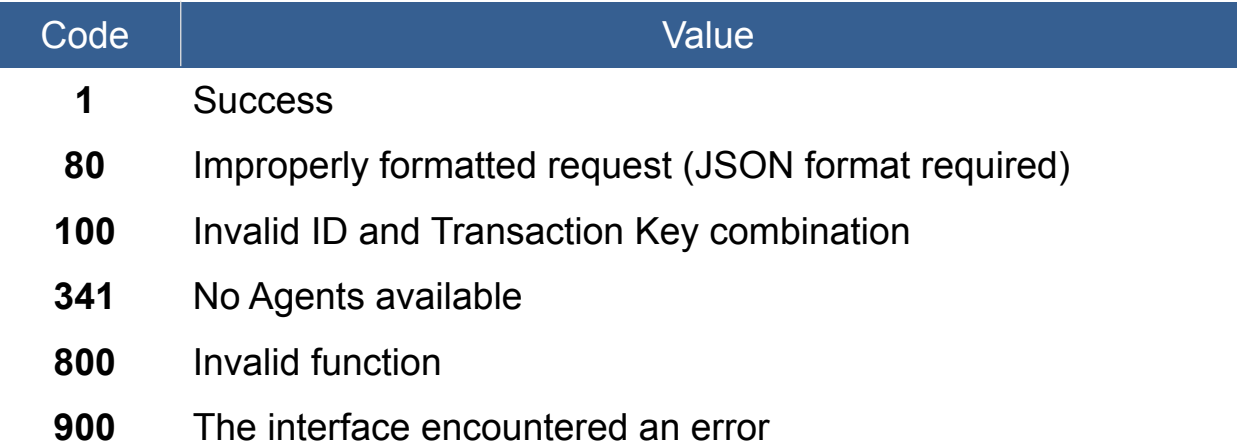

#### **Example JSON format**

The following is an example of a properly formatted JSON data structure for the API post:

```
{
  "affiliateID": " AFFILIATE ID ",
 "affiliateKey": "_AFFILIATE_KEY_",
 "dialerFunction": "getAgents",
   "showAll": "y"
}
```
The following is an example of a JSON formatted return result for a successful transaction:

```
{
   "responseCode": 1,
 "responseMessage": "Success",
 "responseDetails": [
     {
       "agentID": _AGENT_ID_,
        "agentNameFirst": "First",
```

```
 "agentNameLast": "Last"
     }
  ]
}
```
The following is an example of a JSON formatted return result for an unsuccessful transaction:

```
{
 "responseCode": 100,
 "responseMessage": "Invalid ID and Transaction Key combination"
}
```
## **CALL FUNCTION: getCalls**

Fetches a list of call records available, filtered by several variables.

#### **Variables**

The API takes the following variables posted in JSON format:

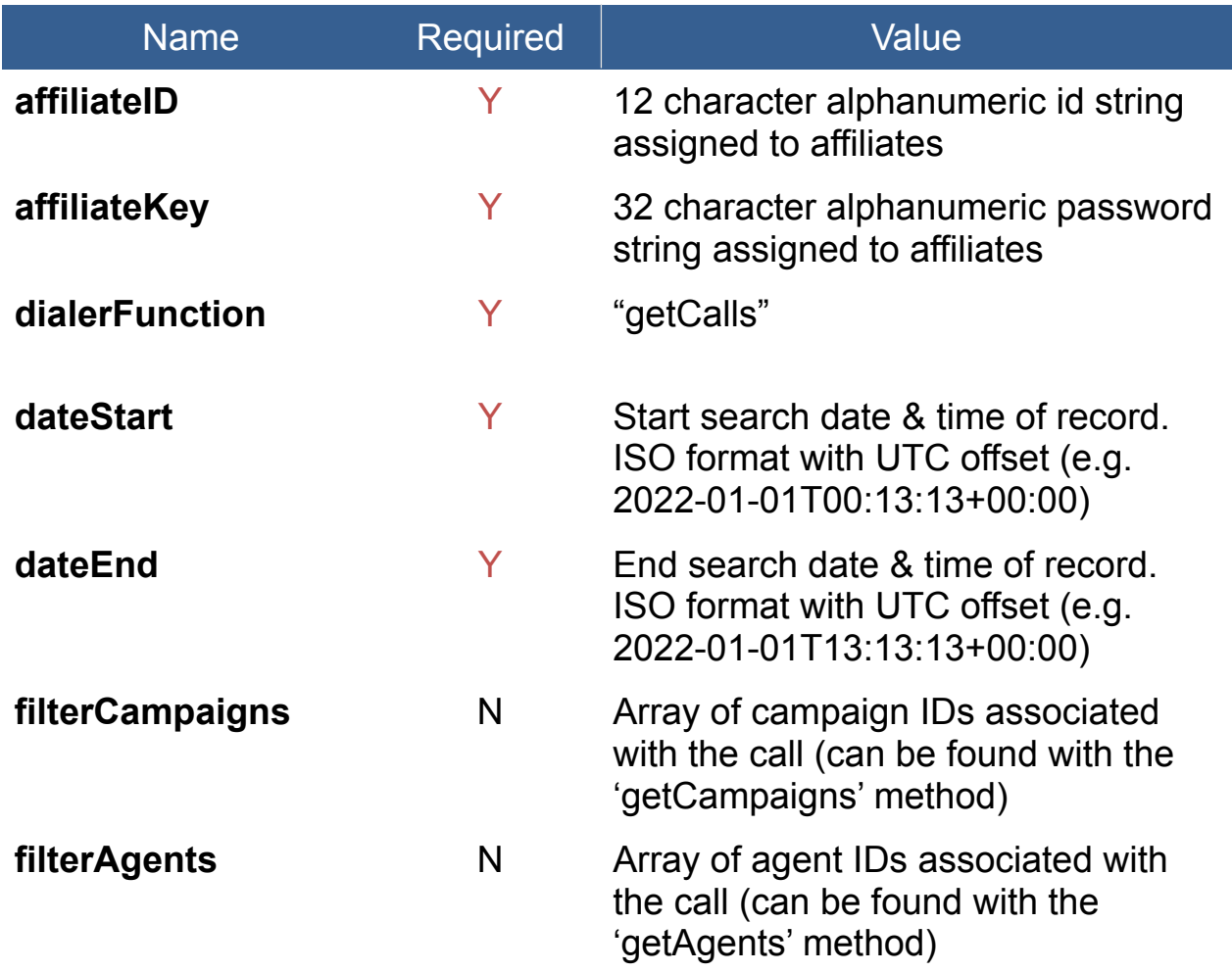

#### **Response**

The API returns the following variables in JSON format:

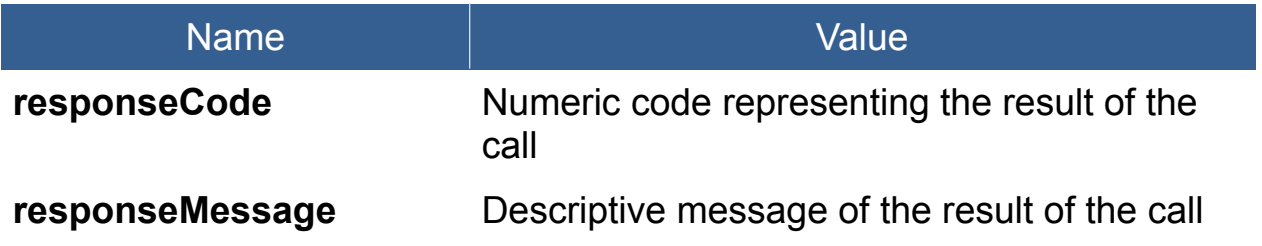

#### **responseDetails (array structure)**

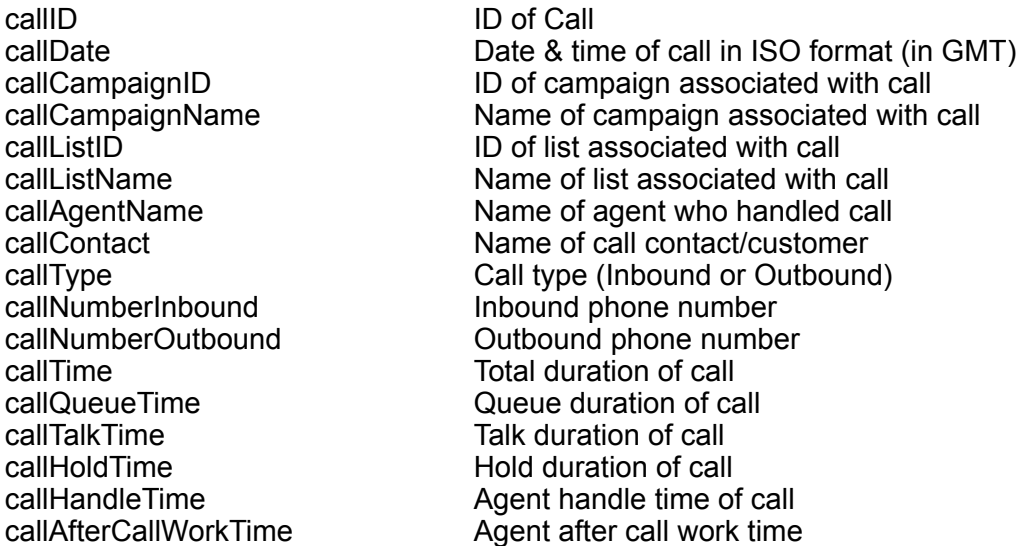

#### **Response Codes**

The API will return the following response codes in JSON format:

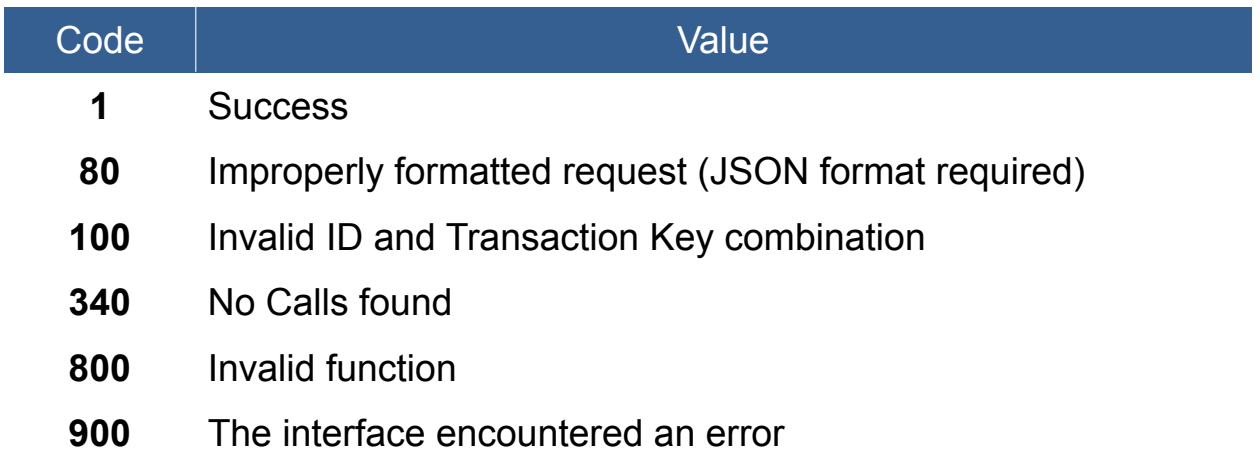

#### **Example JSON format**

The following is an example of a properly formatted JSON data structure for the API post:

{

```
"affiliateID": " AFFILIATE ID ".
 "affiliateKey": "_AFFILIATE_KEY_",
 "dialerFunction": "getCalls",
   "dateStart": "2022-01-01T00:00:00+00:00",
   "dateEnd": "2022-01-01T23:59:59+00:00",
}
```
The following is an example of a JSON formatted return result for a successful transaction:

```
{
   "responseCode": 1,
   "responseMessage": "Success",
   "responseDetails": {
       "_CALL_ID_": \{ "callDate": "2022-01-01T20:58:19+00:00",
               "callCampaignID": "_CAMPAIGN_ID_",
 "callCampaignName": "Campaign Name",
 "callListID": "_LIST_ID_",
               "callListName": "List Name",
               "callAgentName": "Agent Name",
               "callContact": "Contact Name",
               "callType": "Inbound",
               "callNumberInbound": "8885551212",
               "callNumberOutbound": "8885551313",
               "callTime": "00:20:27",
               "callQueueTime": "00:01:49",
               "callTalkTime": "00:24:07",
               "callHoldTime": "00:00:00",
               "callHandleTime": "00:18:37",
               "callAfterCallWorkTime": "00:00:03"
       }
   }
}
```
The following is an example of a JSON formatted return result for an unsuccessful transaction:

```
{
   "responseCode": 100,
   "responseMessage": "Invalid ID and Transaction Key combination"
}
```
## **CALL FUNCTION:** getCampaigns

Fetches a list of all current campaigns available. The results may include campaigns you own and campaigns you are able to interact with, filtered by a variable.

#### **Variables**

The API takes the following variables posted in JSON format:

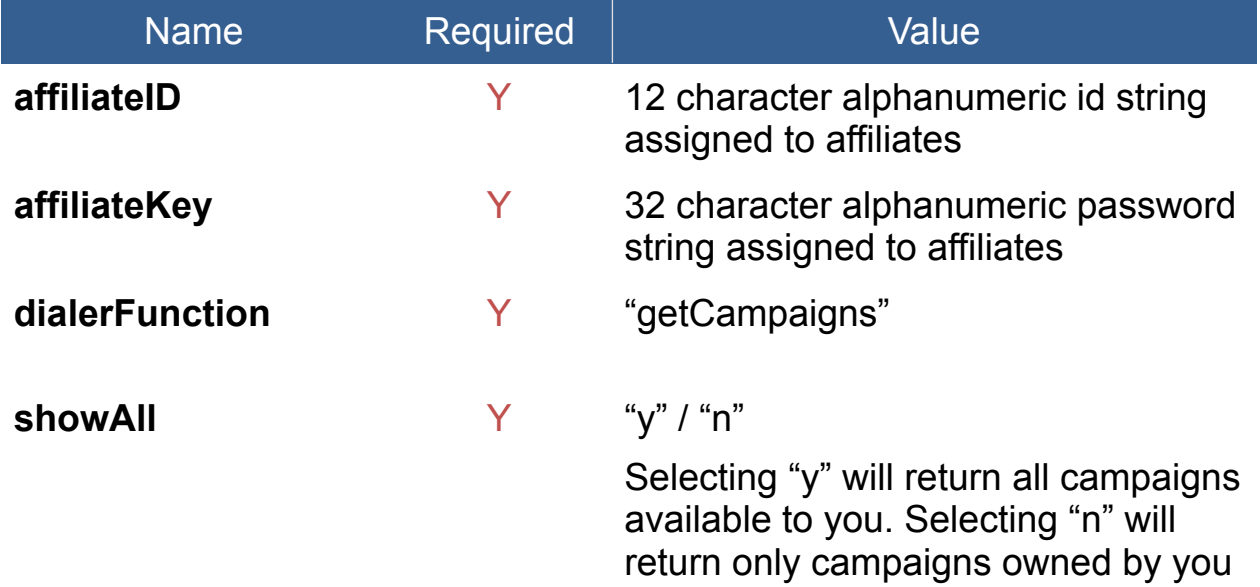

#### **Response**

The API returns the following variables in JSON format:

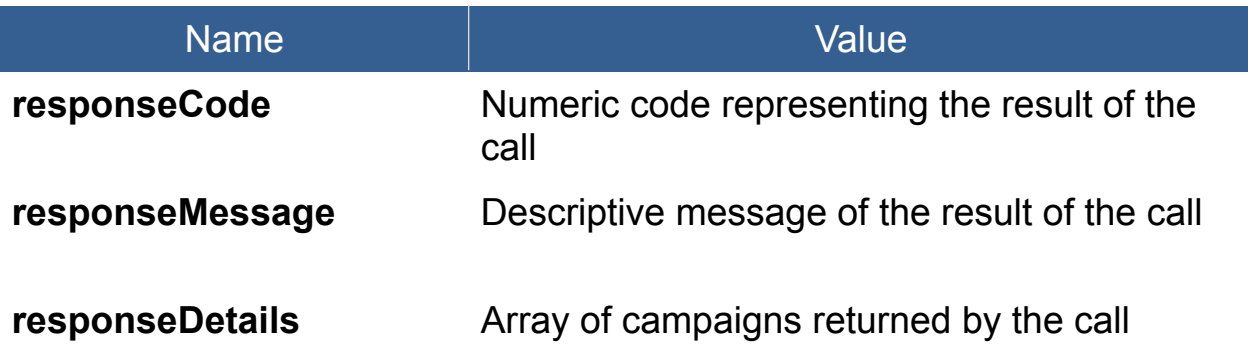

#### **responseDetails (array structure)** campaignID campaignName campaignLists { dialerID dialerName fields  ${ex.}$  leadNameFirst leadNameLast leadPhone } }

ID of Campaign Campaign Name Array of dialer lists associated with campaign

Dialer ID Dialer Name Array of fields available in the list

### **Response Codes**

The API will return the following response codes in JSON format:

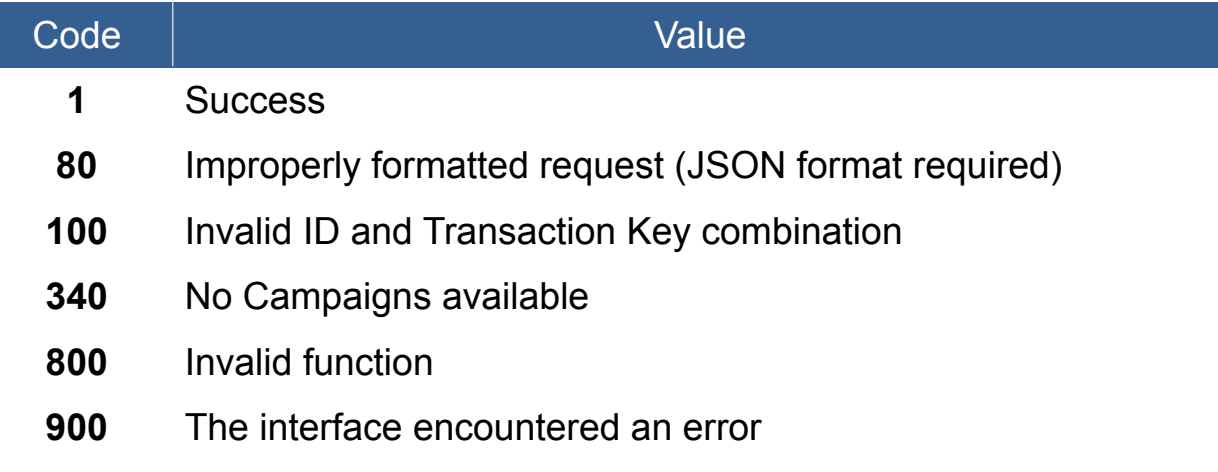

#### **Example JSON format**

The following is an example of a properly formatted JSON data structure for the API post:

```
{
 "affiliateID": "_AFFILIATE_ID_",
 "affiliateKey": "_AFFILIATE_KEY_",
   "dialerFunction": "getCampaigns",
   "showAll": "y"
}
```
The following is an example of a JSON formatted return result for a successful transaction:

```
{
   "responseCode": 1,
   "responseMessage": "Success",
   "responseDetails": [
     {
        "campaignID": "1111",
        "campaignName": "Campaign Name",
        "campaignProducts": [
          {
             "listID": "111000",
             "listName": "List Name",
             "listMapping": [
\{"dialerID": "_UNIQUE_DIALER_ID_",
                  "dialerName": "Dialer Name",
                  "fields": [
                    "leadNameFirst",
                    "leadNameLast",
                    "leadAddress",
                    "leadAddress2",
                    "leadCity",
                    "leadState",
                    "leadZip",
                    "leadCountry",
                    "leadPhone",
                    "leadPhone2",
                    "leadEmail",
                    "leadIPAddress",
                    "leadCompany",
                    "leadGender",
                    "leadCCNumber",
                    "leadProductList"
\blacksquare }
 ]
 }
\sim \sim \sim \sim \sim }
  ]
}
```
The following is an example of a JSON formatted return result for an unsuccessful transaction:

```
{
   "responseCode": 100,
   "responseMessage": "Invalid ID and Transaction Key combination"
}
```